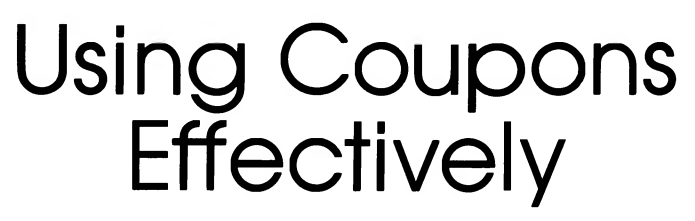

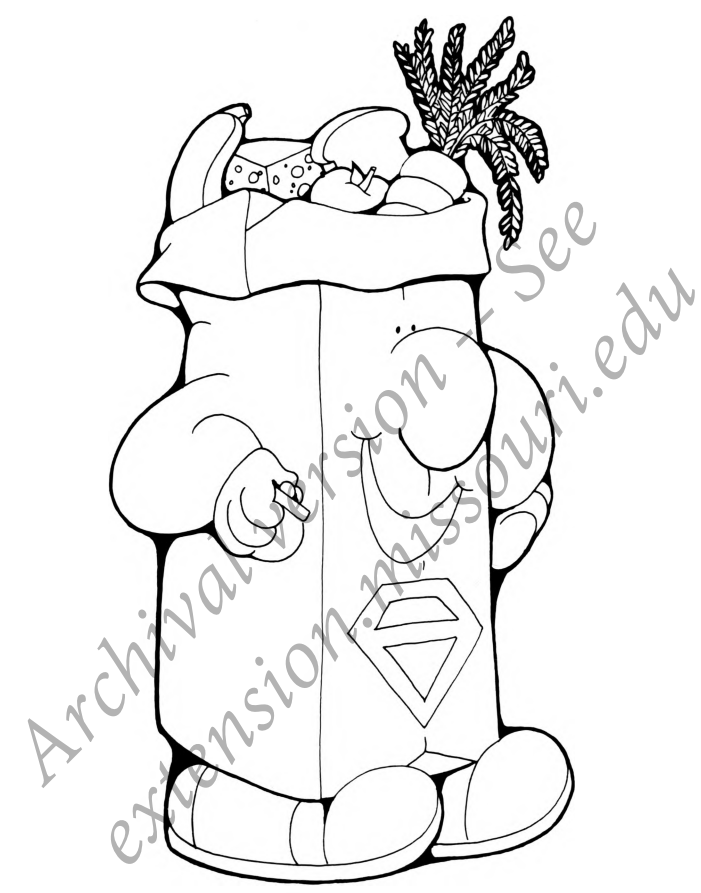

## **SUPER SHOPPER**

Missouri Cooperative Extension Service

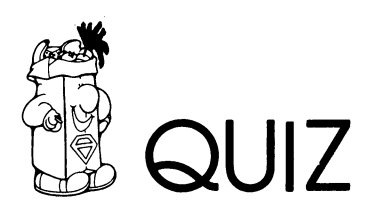

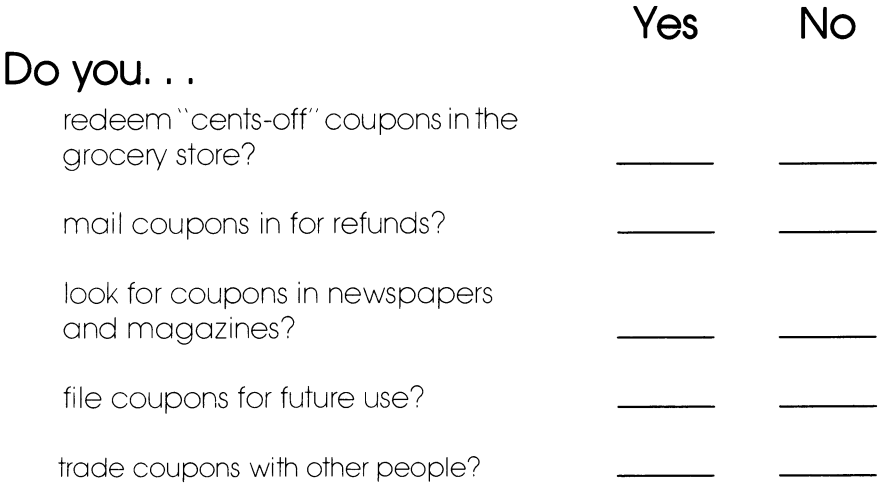

Five "yes" answers: You may be saving 5 to 50% on your purchases, but your curiosity convinces you to read on.

Five "no" answers: You probably think coupon clipping isn't worth the effort. Read on to find out if you're missing a good deal.

Some "yes" and some "no": The following is just for you.

Try this to save 5% or more in the grocery store.

- 1. Each day, for a week, clip coupons in newspapers and magazines.
- 2. File coupons in an envelope in categories, i.e., snacks, paper goods, etc.
- 3. After preparing grocery list, check coupons to see if any can be used.
- 4. After shopping, determine how much you have saved by using coupons.
- 5. Check labels for coupons for refunds or future discounts.
- 6. Try this for another week or two before you decide whether clipping coupons is for you.

For more information on fighting inflation, contact your local University of Missouri-Lincoln University Extension Center.

Developed by Pat Lieurance MP 523

Issued in furtherance of Cooperative Extension Work Acts of May 8 and June 30,1914 in cooperation with the United States Department of Agriculture. Leonard C. Douglas, Director, Cooperative Extension Service, University of Missouri and Lincoln University, Columbia, Missouri 65211. ■ An equal opportunity institution.

University Libraries University of Missouri

## Digitization Information Page

Local identifier MP0523

Source information

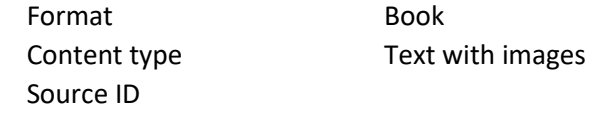

Capture information

**Notes** 

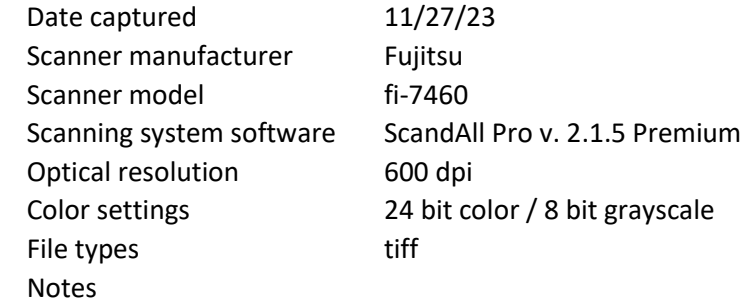

Derivatives - Access copy

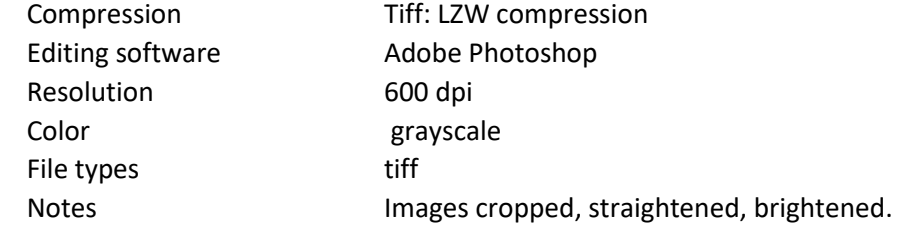